Szenario "Kamelritt (2-teilig)" für die Strecke

# "**Thüringer Wald**"

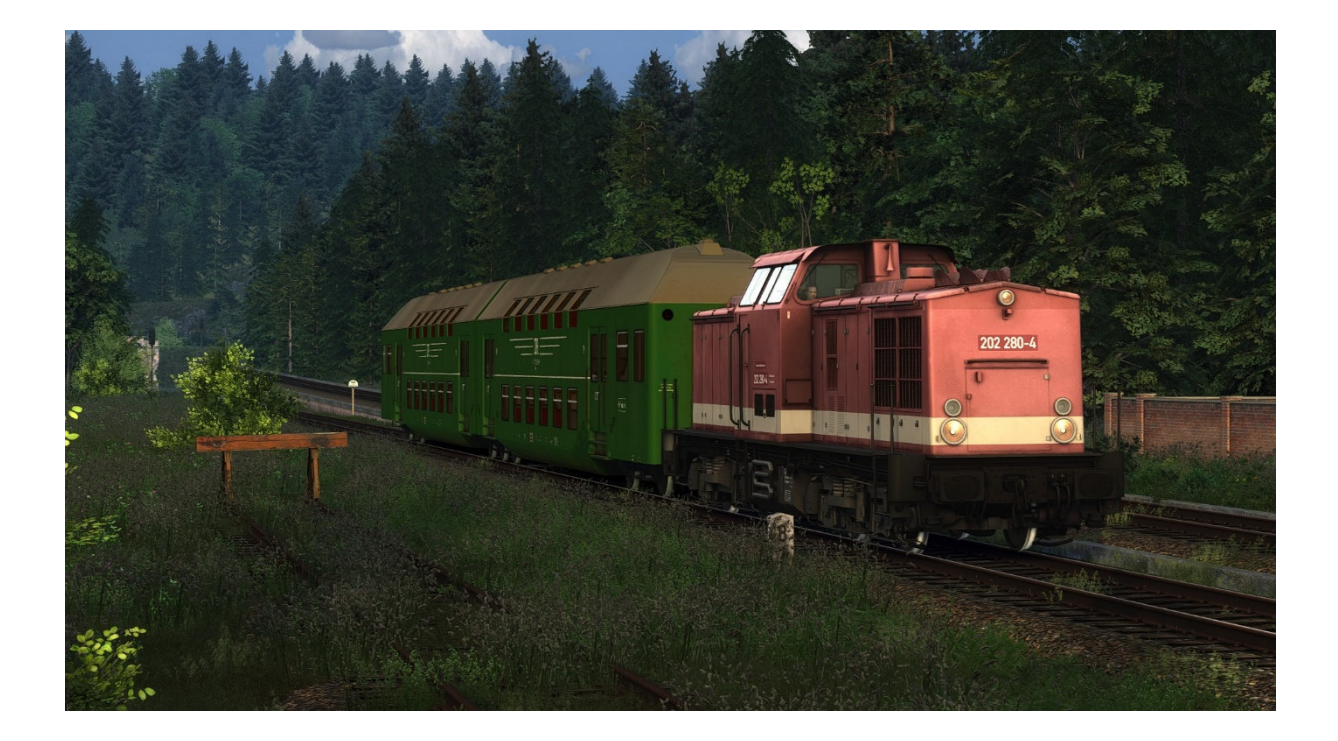

Ihr benötigt:

**Payware:** 

DB BR204

https://store.steampowered.com/app/1098161/Train\_Simulator\_DB\_BR\_204\_Loco\_AddOn/

BR243 EL

https://virtual-railroads.de/gb/train-packages-el/34-dr-br243-expertline.html

BR132

https://virtual-railroads.de/gb/diesel-locomotives/192-dr-br132.html

DBx Wagen

https://www.3dzug.de/product\_info.php?language=de&info=p345\_doppelstockwagen-dbx.html

DGbg&DGbgq

https://www.3dzug.de/product\_info.php?info=p346\_doppelstockzug-dgbg---dgbgq.html

**weitere Payware auf der nächsten Seite** 

## BR95

https://www.justtrains.net/product/romantic-railroads-br95

## **Freeware:**

Repaints BR95

https://rail-sim.de/forum/filebase/entry/1947-repaints-f%C3%BCr-die-baureihe-95-von-romanticrailroads/

Mitteleinstiegswagen DR

https://rail-sim.de/forum/filebase/entry/1017-mitteleinstiegswagen-der-dr-db-v-2-0/

Abteilwagen Typ Y/B70

https://rail-sim.de/forum/filebase/entry/1008-abteilwagen-typ-y-b70-der-dr-und-db-v-1-0/

Repaint BR204 / 201 740-8 + 202 280-4

https://rail-sim.de/forum/filebase/entry/4744-201-740-8-und-202-280-4-der-dr/

MK72 DR V200

https://rail-sim.de/forum/filebase/entry/3897-mk72-rlb-team-dr-v200-beta-2/

### BR95 Repaint rostig

https://rail-sim.de/forum/filebase/entry/1947-repaints-f%C3%BCr-die-baureihe-95-von-romanticrailroads/

TSC V60 Ost

https://rail-sim.de/forum/filebase/entry/3480-tsc-v60-ost-betaversion-0-95-0-96/

DR ZZw Kesselwagen

https://rail-sim.de/forum/filebase/entry/2537-deutsche-reichsbahn-zzw-kesselwagen/

#### **Wetter:**

Das Szenario wurde mit AP-Wetter gebaut, welches ich unbedingt empfehle. Die Aufgaben werden auch ohne AP-Wetter funktionieren, aber in einer nicht von mir beabsichtigten Lichtstimmung

#### **Hinweise für "Lets Player"**

Grundsätzlich freue mich sehr darüber, wenn Ihr meine Arbeit lets played – wirklich! Bedingung für die Veröffentlichung meiner Aufgaben ist jedoch, mich als Urheber des Szenarios anzugeben. Solltet Ihr Rollmaterial in meinen Szenarien austauschen, ist eine Veröffentlichung mit mir abzusprechen. Nicht immer funktionieren Aufgaben nach einem Austausch so wie vorgesehen!

Vielen Dank!

Feedback gerne auf

https://rail-sim.de/forum/thread/13424-szenarien-von-luckygod/

Und jetzt viel Spaß! Luckygod